# **INJECTION**

**Gas Assisted Injection Molding (GAM) technology** is a revolutionary innovation in the global injection molding industry, it provides higher improved plastic part quality, more molding design freedom, higher production efficiency and reduced manufacturing cost.

The work principal of GAM is to inject high pressure nitrogen into the plastic melter at the preset pressure and time, which can inflate the interior of the plastic part to create a hollow, but keep the plastic parts surface and shape complete and intact. T

## Model: PDS series

**Gas-Assisited Injection 2-in-1 Controller** 

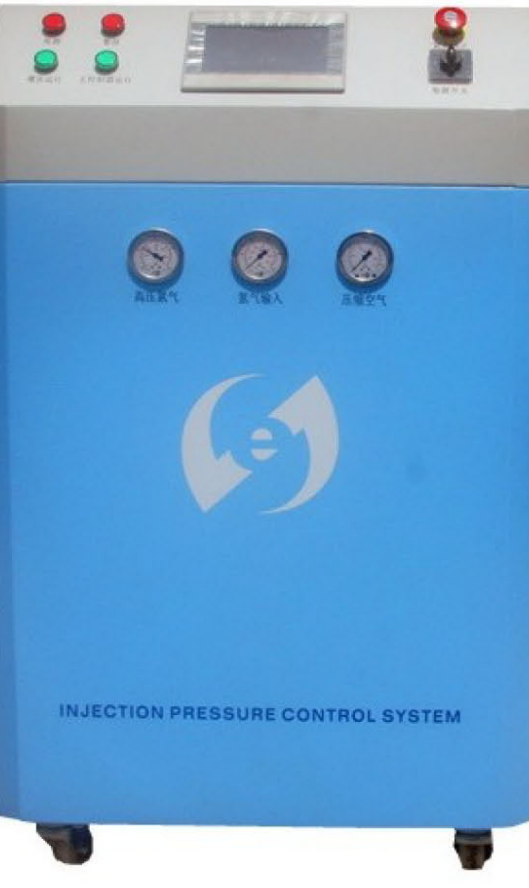

### **Introduction of Gas Assisted Injection** 2-in-1 Booster & Controller integrated machine PDS60-YT-1/2

#### **Features & Advantages:**

One or two sets of gas injection circuits are available for selection or upgrade. English display, simple and convenient operation. Control output pressure 0-350Bar. Equipped with 10 time settings, 5 sections of pressure control. The adjustable range of start delay is 0.1-99.9 seconds. Pressure output has automatic linear correction function. Automatic and manual status indication. With periodic cleaning setting function. Display of set pressure, actual pressure, set time and production modulus. System function detection and display. Text-type fault display, convenient for troubleshooting and maintenance. Nitrogen boosting system uses a pressure sensor. Alarm of insufficient nitrogen pressure. Built-in high-efficiency gas double-drive double-acting double-head booster pump. Built-in high-pressure nitrogen storage cylinder and pulley base for easy moving.

#### **Specification detail:**

Compressed air input: Low pressure nitrogen input: Min 6 bar to Max 8 bar Maximum pressure: Nitrogen output flow: Air consumption:

Min 6 bar to Max 8 bar 350bar 120L/min (6 bar air & 20 bar nitrogen input) 1.5Nm3/min (120L/min nitrogen output)

#### PDS60-YT-1/2

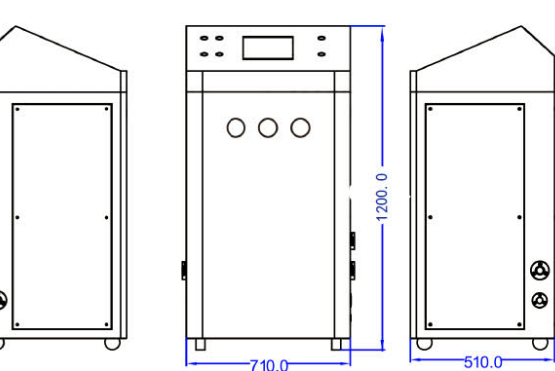

Tel: 86-755-89909287, Website: www.sz-injection.com.cn Factory address: #14, Lian Feng Road, Xin Sheng Area, Long Gang, Shenzhen, Guangdong, China

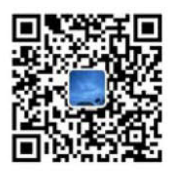

深圳市恩杰森科技有限公司 shenzhen eniiesen Technology Co., Ltd 地址:深圳市龙岗区新生社区联丰路14号 电话: 0755-89909287 传真:0755-89907076

网址: www.sz-injection.com

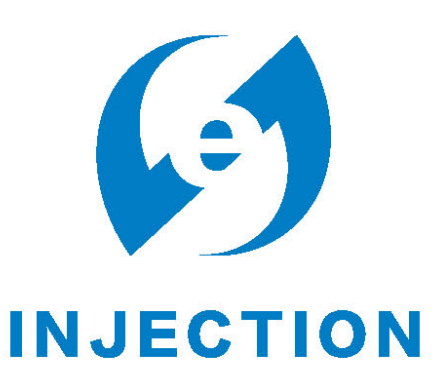

# 深圳市恩杰森科技有限公司

shenzhen enjiesen Technology Co., Ltd